```
Problema: ordenar 3 números generados al azar 
class Ordenar3{ //en archivo Ordenar3.java 
static public void main(String[]args) 
throws IOException{ 
U.println("Ordenar 3 números " 
  "entre 1 y 100 generados al azar");
int a=U.azar(1,100), 
     b=U.azar(1,100), 
     c=U.azar(1,100); 
U.println("Numeros="+a+" "+b+" "+c); 
int minimo=U.menor(a,b,c), 
     maximo=U.mayor(a,b,c), 
     medio=a+b+c-minimo-maximo; // ☺
U.println("Ordenados = " + 
 minimo + " " + medio + " " + maximo); 
} 
} 
Propuesto. Ordenar 4 números
```
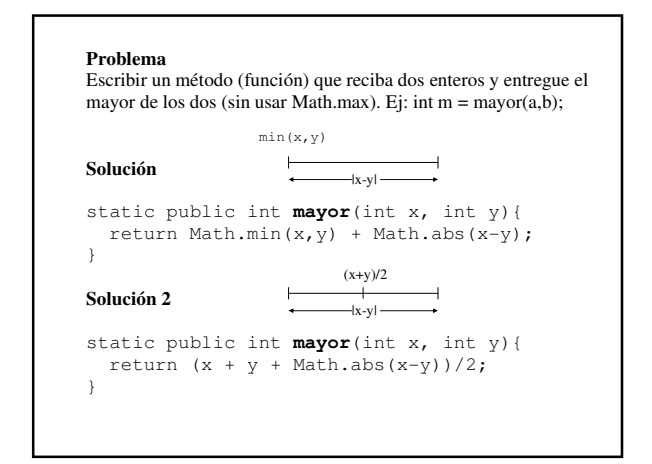

# **Solución 3 (más natural)** static public int **mayor**(int x, int y) { if( x > y ) return x; else return y; } **¿Significado? si** x es mayor que y,

**entonces** entregar el valor de x, **si no**, es decir si es x menor o igual que y, devolver el valor de y

# **Instrucción if-else**

### **Sintaxis**

if( condición ) instrucción1; else instrucción2;

### **Instrucción if-else**

#### **Semántica**

- Si condición se cumple (es verdadera), ejecutar instrucción1
- Si condición no se cumple (es falsa), ejecutar instrucción2

## • Gráficamente:

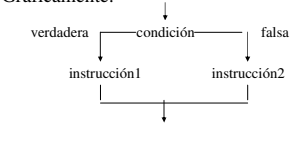

## **Condición (condición simple o comparación)**

**sintaxis**: expresión1 operador-de-relación expresión2 operador de relación (comparación):  $\langle , \rangle, \langle = , \rangle = , ==, !=$ 

#### **semántica**:

- evaluar expresiones
- comparar resultados de expresiones
- si condición se cumple entregar valor verdadero (true)
- si condición no se cumple entregar valor falso (false)

#### **ejemplo**

if(  $b * b >= 4 * a * c$ ) U.println("raices reales");

else

```
U.println("raices complejas");
```
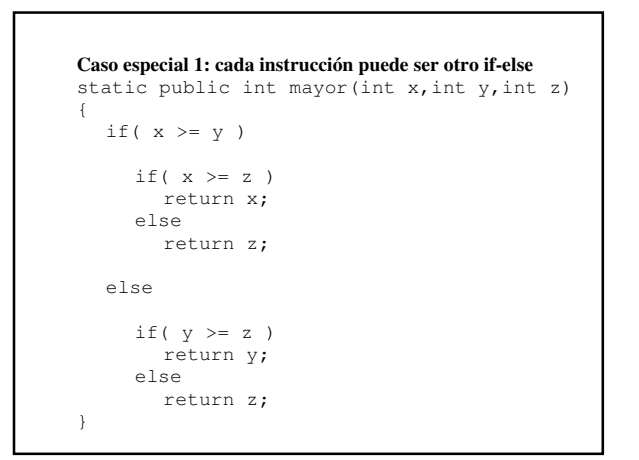

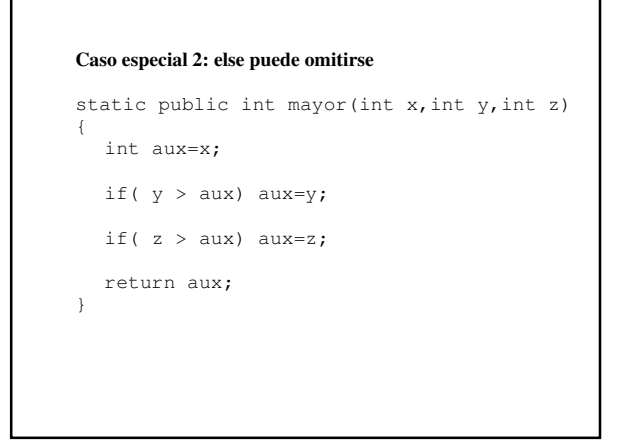

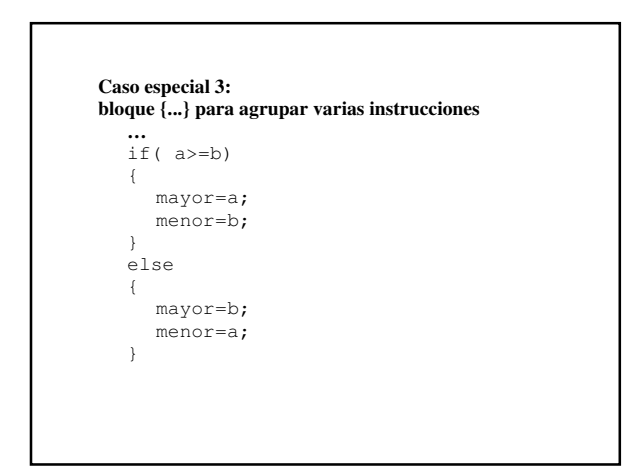

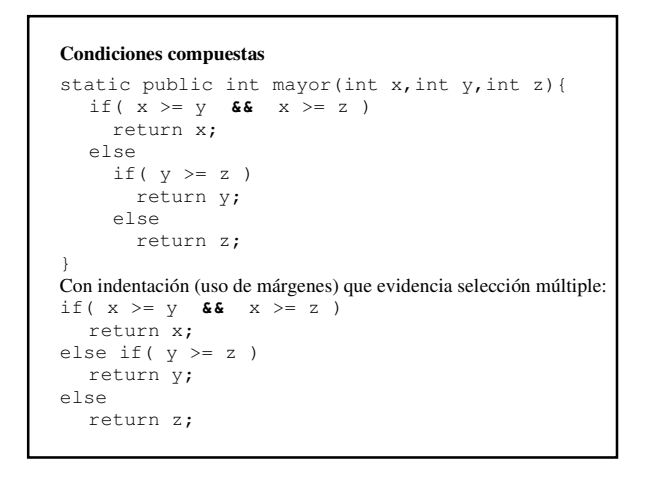

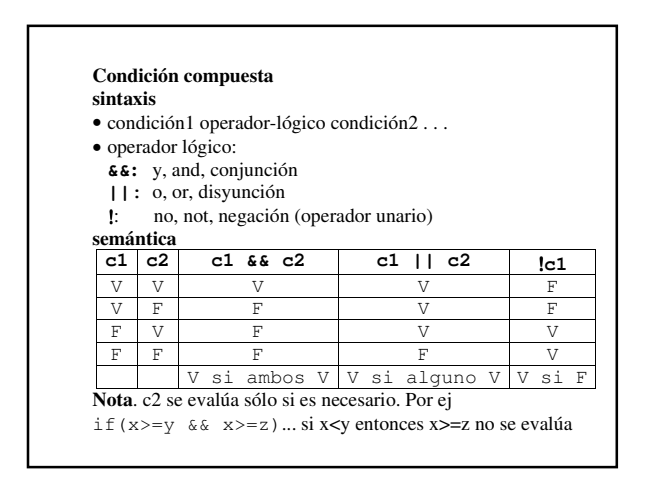

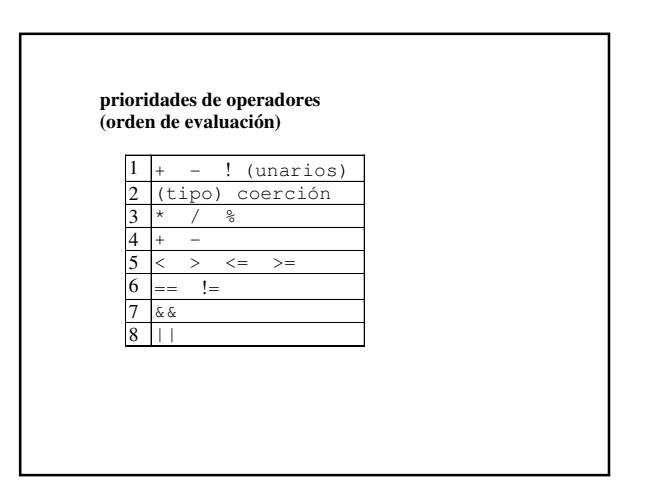

```
Problema. Escribir los métodos iguales y main
class Programa{
//iguales(x,y,z): cantidad de números iguales (3,2, o 0)
//ej:iguales(1,2,3)=0,iguales(1,2,1)=2, iguales(1,1,1)=3
static public int iguales(double x,double y,double z){
…
}
static public void main(String[]arg)throws IOException{
…
}
}
Diálogo del programa principal:
Tipo de triángulo de lados a,b,c
a? -b? \overline{\phantom{0}}C?
equilátero, isósceles, escaleno, o"no forman triángulo"
Nota. 3 números forman un triángulo si son positivos y 
la suma de 2 cualesquiera de ellos es mayor que el 3º
```
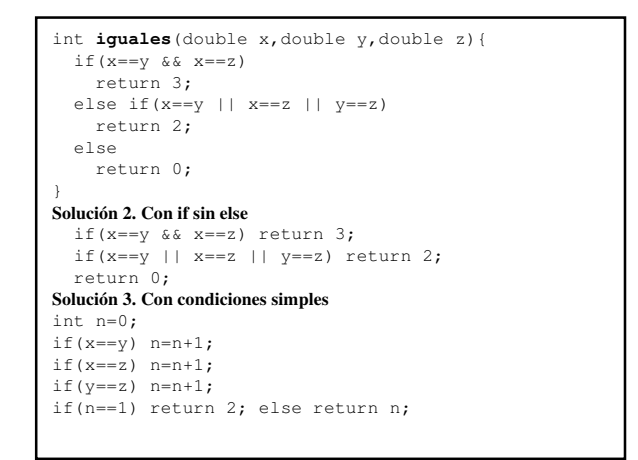

```
U.println("Tipo de triángulo de lados a,b,c");
double 
  a=U.readDouble("a?"), 
  b=U.readDouble("b?"), 
  c=U.readDouble("c?");
if( a>0 && b>0 && c>0 & a+b>c && a+c>b && b+c>a ){
  int n=iguales(a,b,c);
 if (n == 3)U.println("equilátero");
  else if( n == 2 ) 
    U.println("isósceles");
  else
    U.println("escaleno");
}
else
  U.println("no forman triángulo");
```

```
U.println("Tipo de triángulo de lados a,b,c");
double 
  a=U.readDouble("a?"), 
 b=U.readDouble("b?"), 
 c=U.readDouble("c?");
if (a<=0 | b<=0 | c<=0|| a+b<=c || a+c<=b || b+c<=a )
  U.println("no forman triángulo");
else{
 int n=iguales(a,b,c);
  if( n == 3 ) 
   U.println("equilátero");
  else if(n == 2)
   U.println("isósceles");
  else
    U.println("escaleno");
}
```
# **Tipo boolean**

**constantes**: **true** (verdadero) y **false** (falso)

**variables**: **boolean** nombre;

**expresiones**: condiciones

```
asignación: variable=condición;
```
# **ejemplos:**

```
boolean p ; 
p = a>=b && a>=c;
if( p ) //equivalencia: if( p==true ) 
    U.println("mayor="+a);
```

```
Funciones
static public boolean par(int x){ 
  return x%2==0; 
} 
equivalencia: 
static public boolean par(int x){ 
  if(x%2==0) return true; else return false; 
} 
uso 
if(par(n))… ;else …;
sintaxis 
static public boolean nombre(parámetros){ 
   instrucciones; 
   return condición (exp de tipo boolean); 
} 
propuestos: 
boolean bisiesto(int año)
boolean esTriángulo(double x,double y,double z)
```